Использование Google-сервисов для формирования творческой личности ученика в процессе обучения химии и экологии

Морозова Елена Григорьевна, преподаватель химии и экологии Ильичевского морского колледжа Одесского национального морского университета

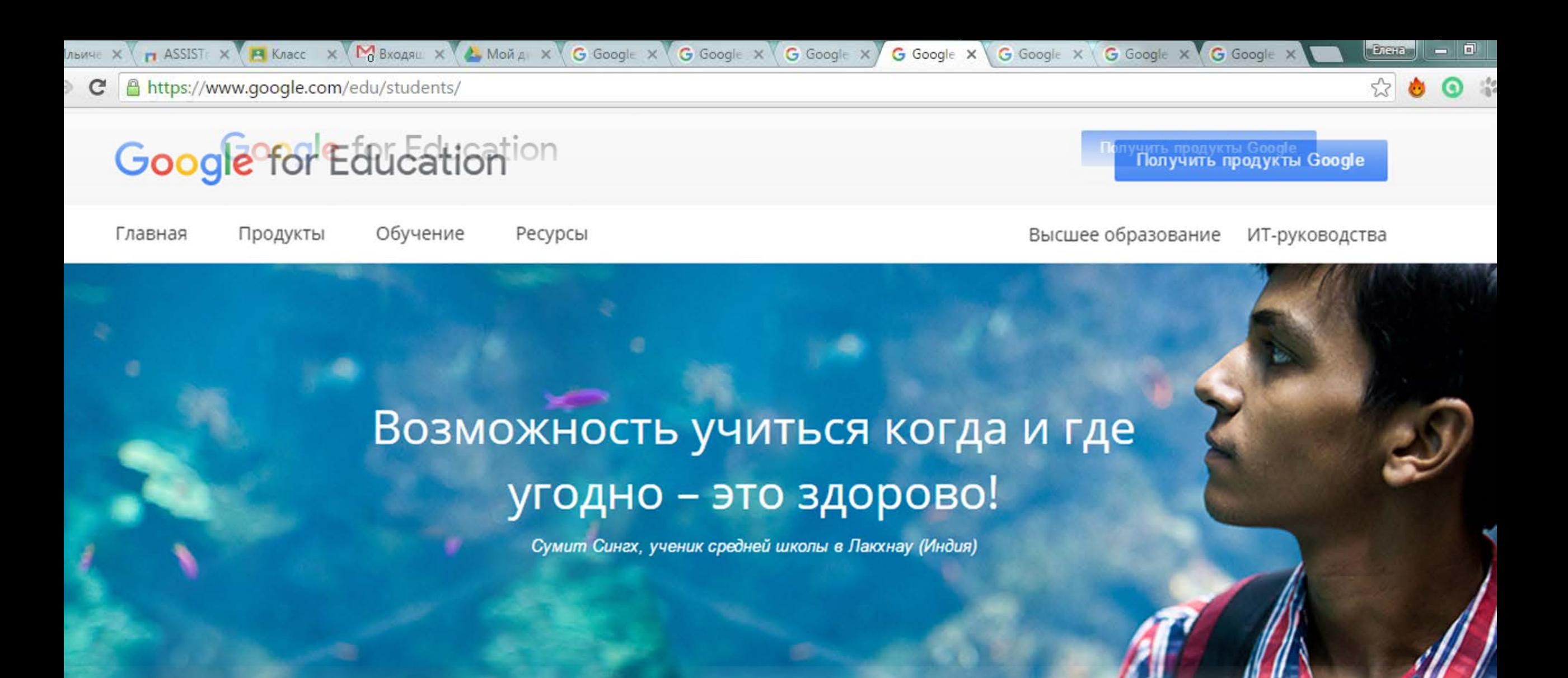

Программы для **VYAIIIMXCA** 

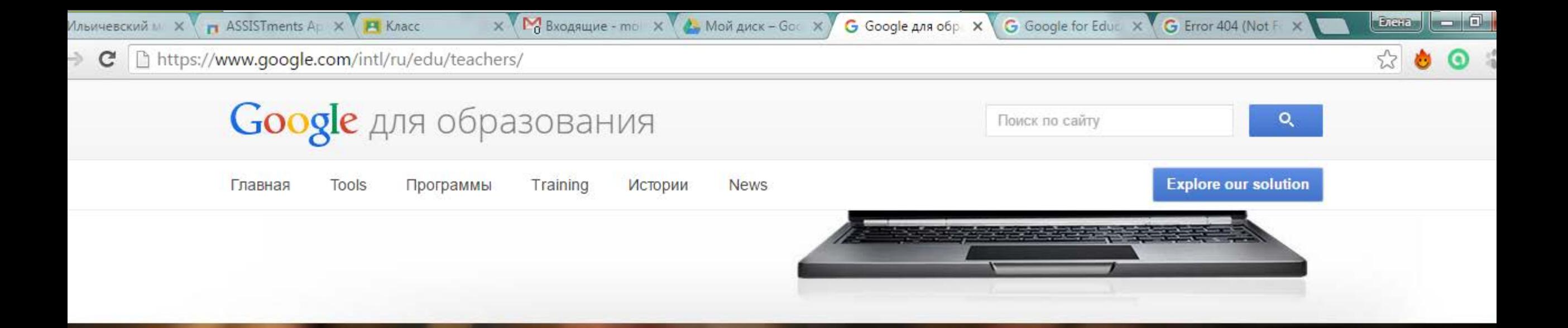

### Программы для преподавателей

Обменивайтесь опытом с коллегами и узнавайте о новых идеях, которые потом можно применить в своей работе.

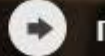

Подробнее

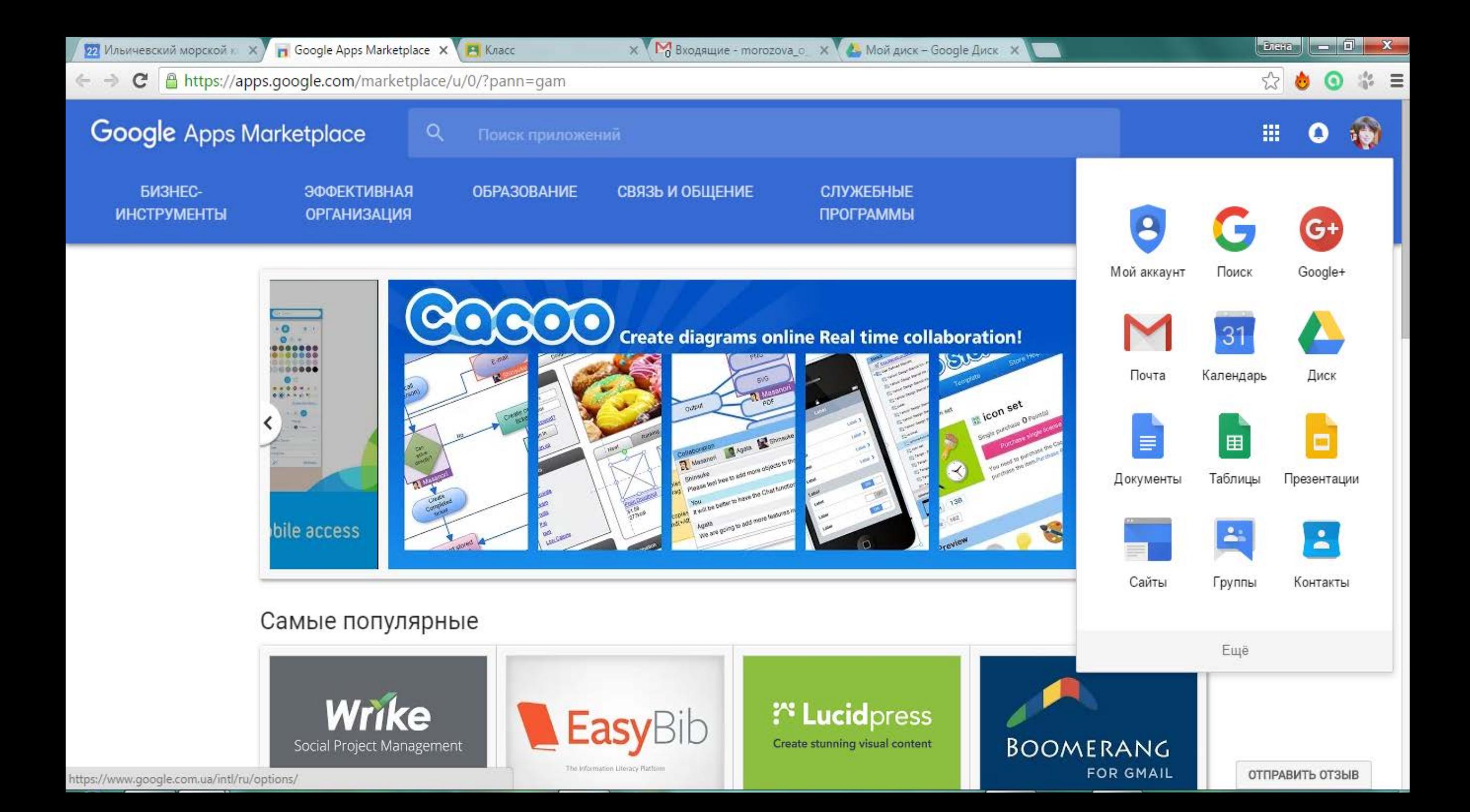

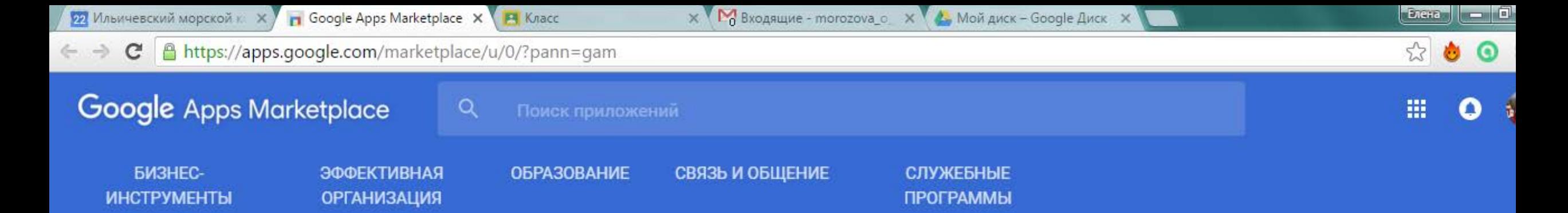

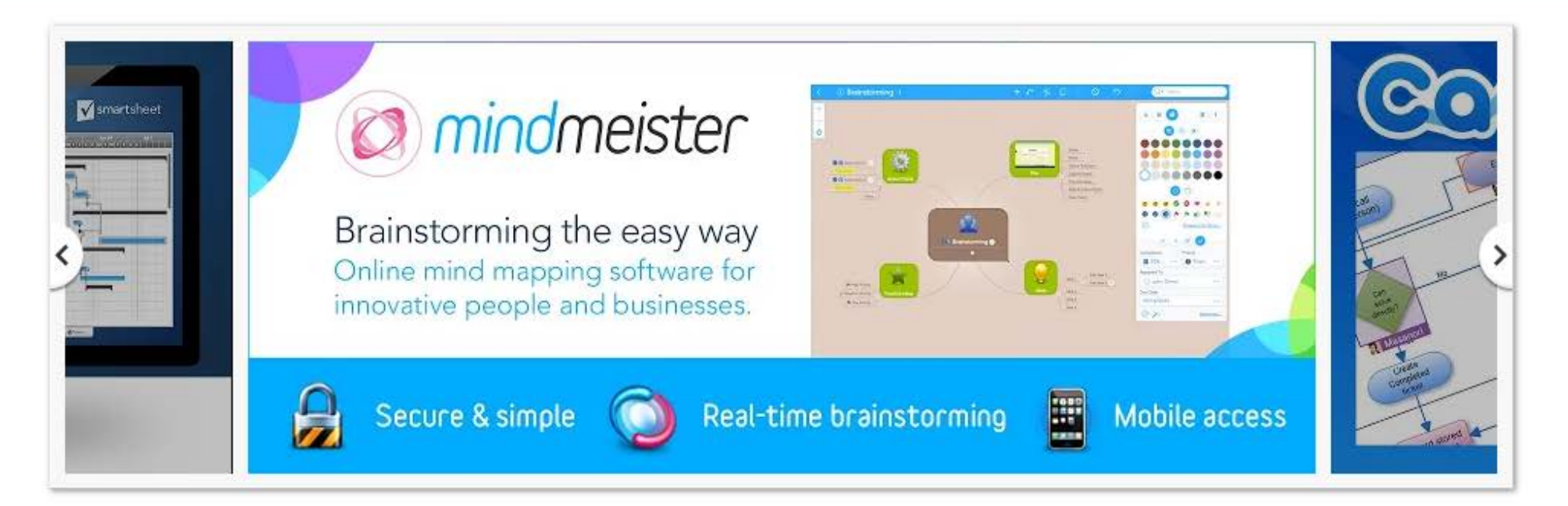

### Самые популярные

**ПОКАЗАТЬ ВСЕ** 

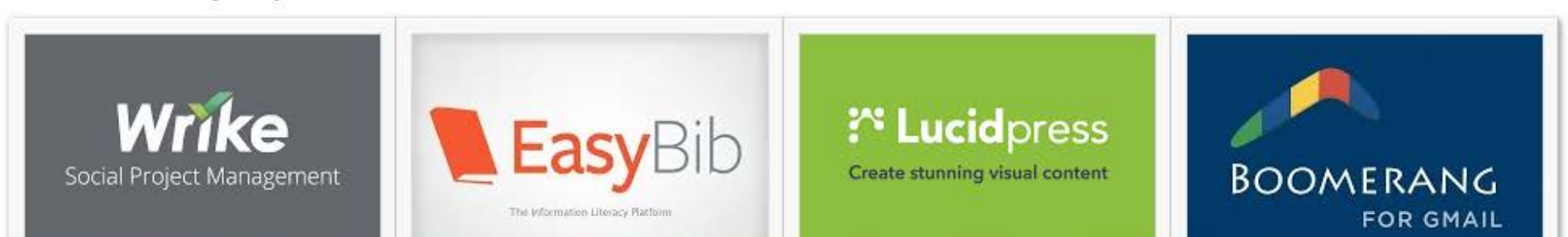

ОТПРАВИТЬ ОТЗЫЕ

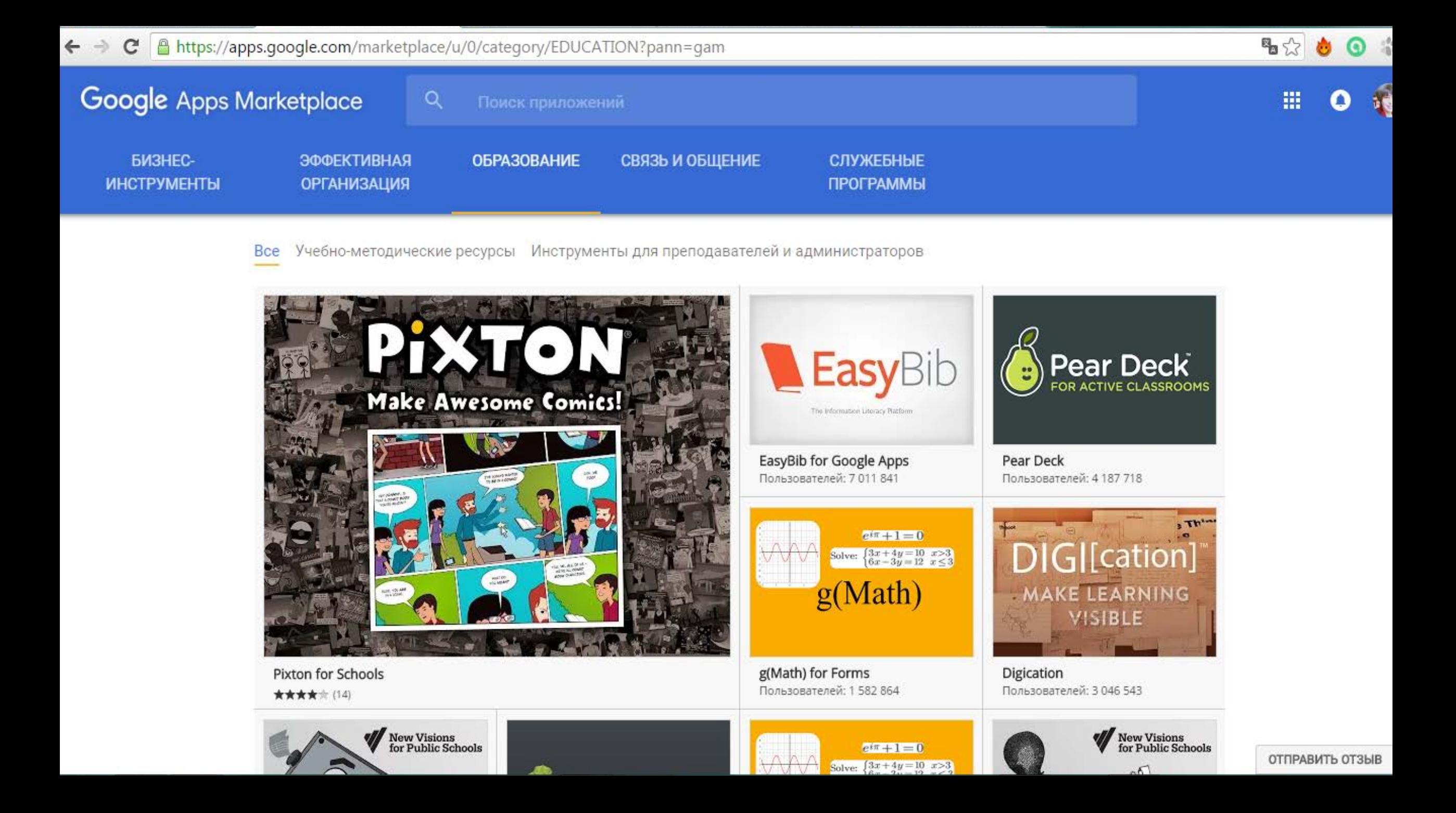

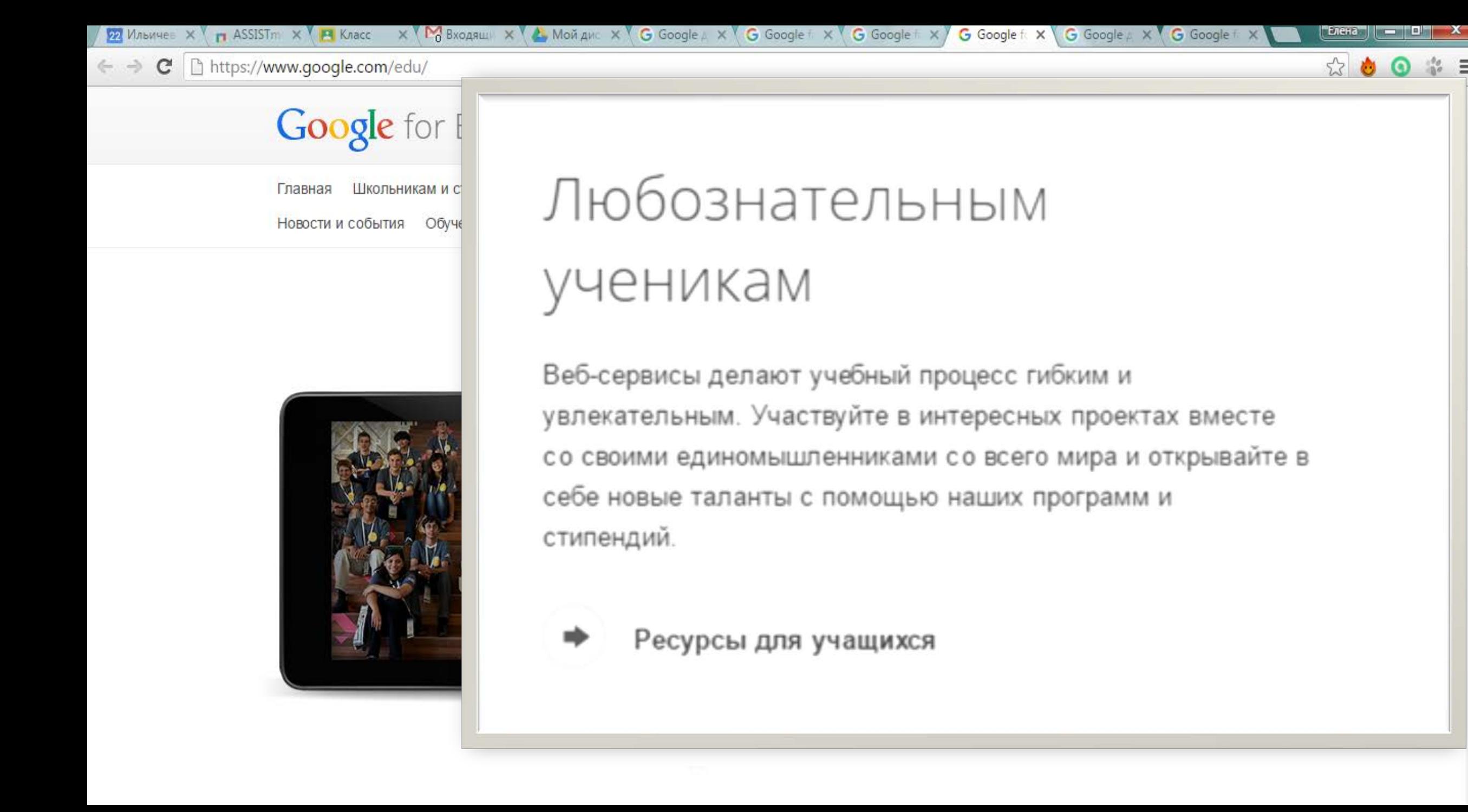

C https://www.google.com/edu/index.html  $\leftarrow$   $\rightarrow$ 

## **Google** for Education

Поиск по сайту

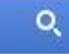

 $\begin{array}{ccccc} \text{\bf Z} & \text{\bf B} & \text{\bf B} & \text{\bf C} \end{array}$ 

 $encn$ 

 $52$ 

# Увлеченным преподавателям

**22 Ильичее X \ п ASSISIM X \ M** Knacc X \ L C Bxogauli X \ C Mon дис X \ C Google A X \ C Google T X \ C Google T X \ C Google A \ C Google A \ C Google A \ C Google A \ C Google A \ C Google A \ C Google T

Хотите пригласить в класс космонавта, показать детям шедевры Лувра или дать им почувствовать себя настоящими учеными? Такие сервисы, как Google+ и Google Планета Земля, помогут вам пробудить живой интерес к своему предмету.

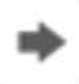

Ресурсы для преподавателей

 $\leftarrow$   $\rightarrow$   $\mathbf{C}$  |  $\Box$  https://www.google.com/edu/index.html

## **Google** for Education

Школьникам и студентам Препод Главная Новости и события Обучение и поддержка

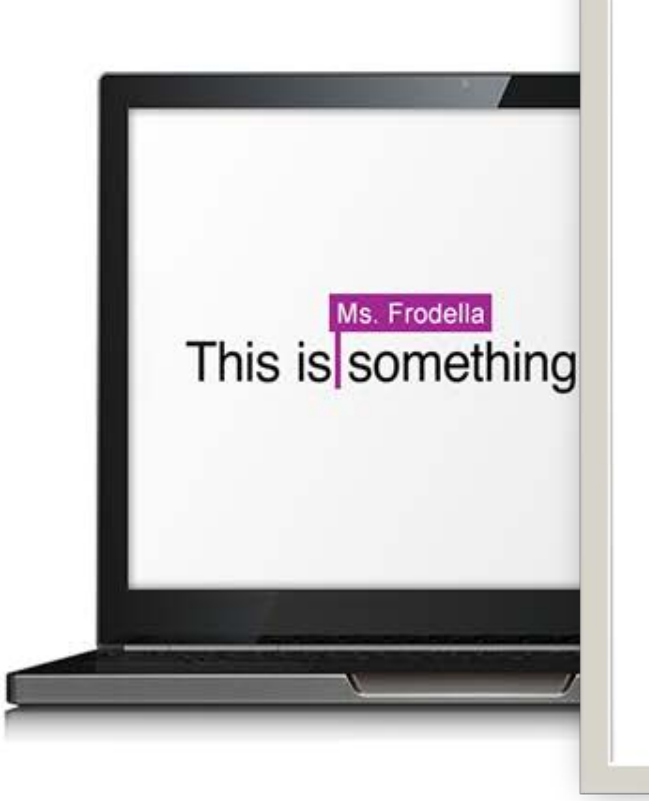

# Ответственным администраторам

Усовершенствуйте учебный процесс, предоставив учащимся и преподавателям доступные устройства Chromebook и современную платформу Google Apps для взаимодействия. Современные технологии помогут вам эффективно организовать работу в вашем учебном заведении и повысить ее продуктивность.

☆ 三

☆ ●

22 Ильичев X 1 ASSISTM X P Knacc X M Bxogящ X L Moйдис X G Google X G Google F X G Google F X G Google F X G Google X G Google X G Google X G Google F X

### Ресурсы для администраторов

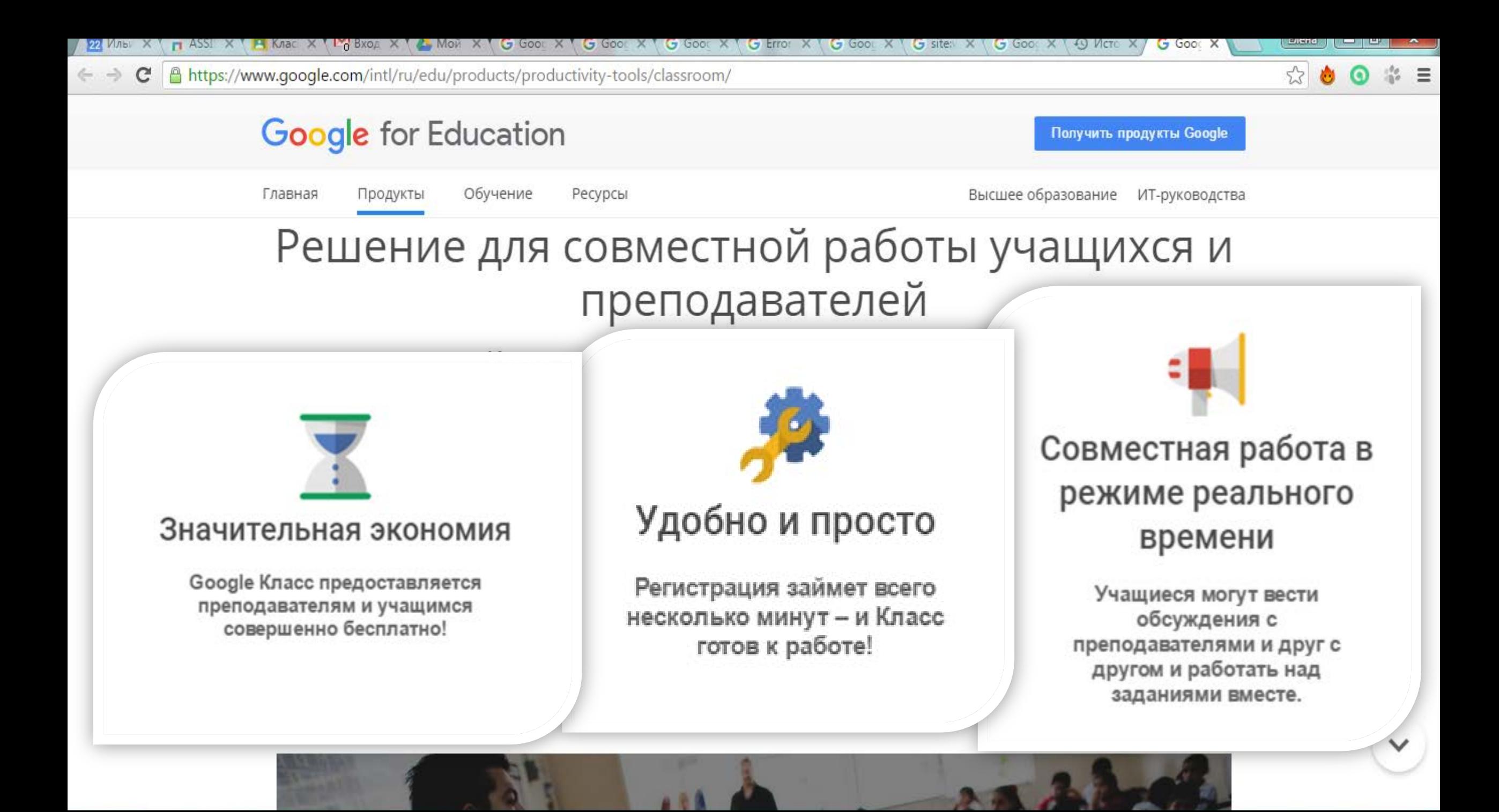

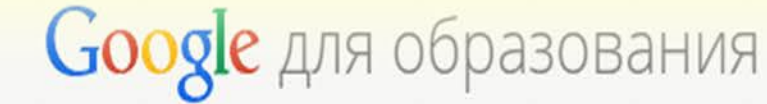

Главная Training **Tools** Программы Истории **News**  Поиск по сайту

**Explore our solution** 

Новые технологии позволяют преодолеть барьеры традиционного образования и

Эрик Кёртс, учитель и технический координатор (штат Огайо, США)

**22 Max THAS! X H Kni X Mg Bxc X & Mc X G Go X G Go X G Go X G Ent X G Go X G site X G Go X G Go X G Go X G Go X G Go X**  $E$  Exerca  $\begin{array}{|c|c|c|c|c|}\n\hline\n\end{array}$   $E$   $\begin{array}{|c|c|c|}\n\hline\n\end{array}$   $E$   $\begin{array}{|c|c|c|}\n\hline\n\end{array}$   $E$ 

Ahttps://www.google.com/intl/ru/edu/products/productivity-tools/classroom/  $\leftarrow$   $\rightarrow$  $\mathbf{C}$ 

### Google

Главная

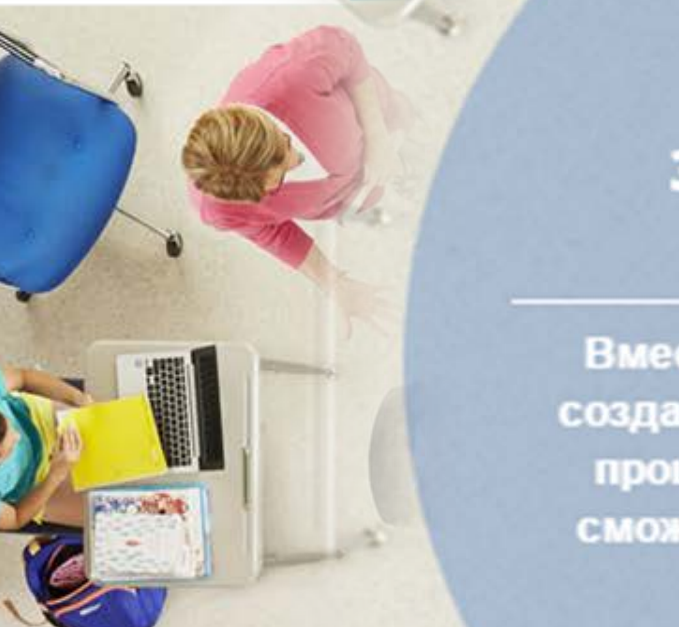

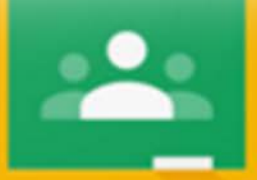

 $E =$ 

ИТ-руководства

ть продукты Google

 $52$ 

※ ≡

## Google Knacc: забудьте о стопках тетрадей

Вместе с преподавателями и учащимися мы создали Google Класс, чтобы сделать учебный процесс более эффективным: вы без труда сможете общаться со своими подопечными и следить за их результатами.

### **войти**

# Что такое Класс?

Google Класс - это ваш центр управления учебным процессом. Создавайте курсы, раздавайте и проверяйте задания, комментируйте работы учащихся - все в одном сервисе, без стопок тетрадей, быстро, удобно и просто.

A https://www.google.com/intl/ru/edu/products/productivity-tools/classroom/  $\leftarrow$   $\rightarrow$  C

### **Google** for Education

Главная

Обучение Продукты

Ресурсы

22 Илы X ПАSSI X | В Клас X | Май X | В Мой X | G Gooc X | G Gooc X | G Gooc X | G Error X | G Gooc X | G Site: X | G Gooc X | D Исто X | G Gooc X

Высшее образование ИТ-руководства

Получить продукты Google

 $E$ лена

公心

## Преподаватели

Если в вашем учебном заведении используется пакет Google Apps for Education, вы можете уже сейчас присоединиться к Классу. Если нет, ознакомьтесь с дополнительной информацией.

### **НАЧАТЬ**

## Администраторам

Google Класс предоставляется бесплатно подписчикам Google Apps for Education. Начните работу с ним уже сегодня! Подробнее...

### **ЗАРЕГИСТРИРОВАТЬСЯ B GOOGLE APPS FOR EDUCATION**

**ПОДРОБНЕЕ** 

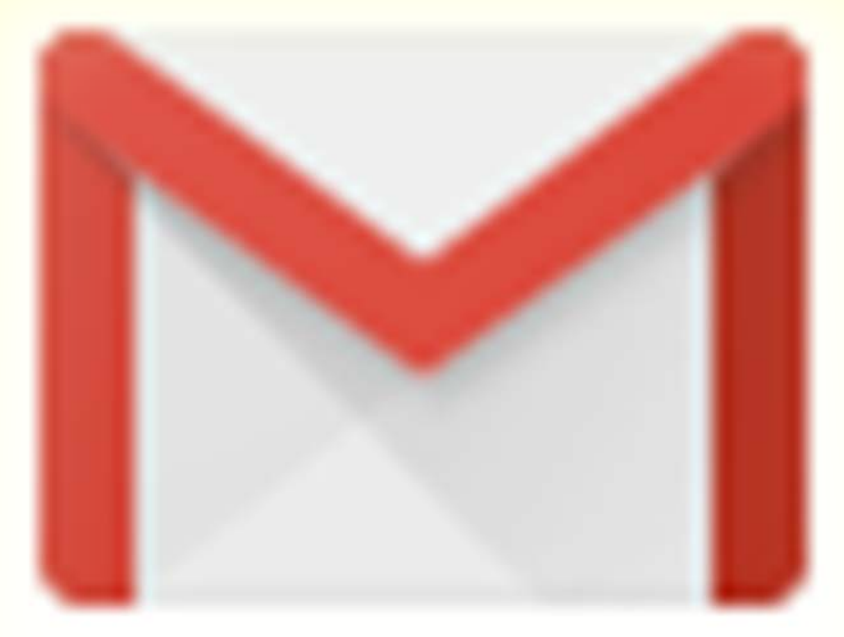

# **ПОЧТА**

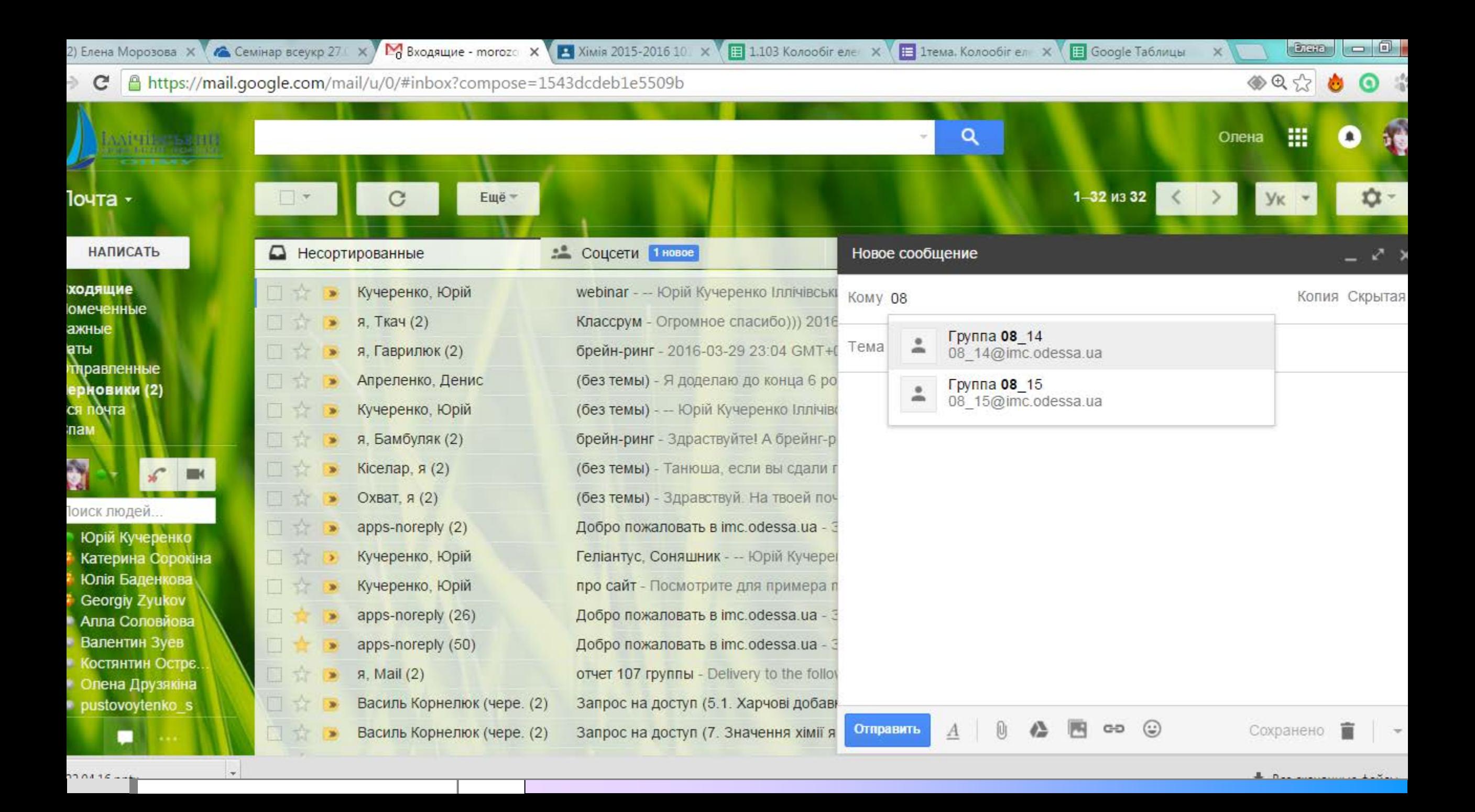

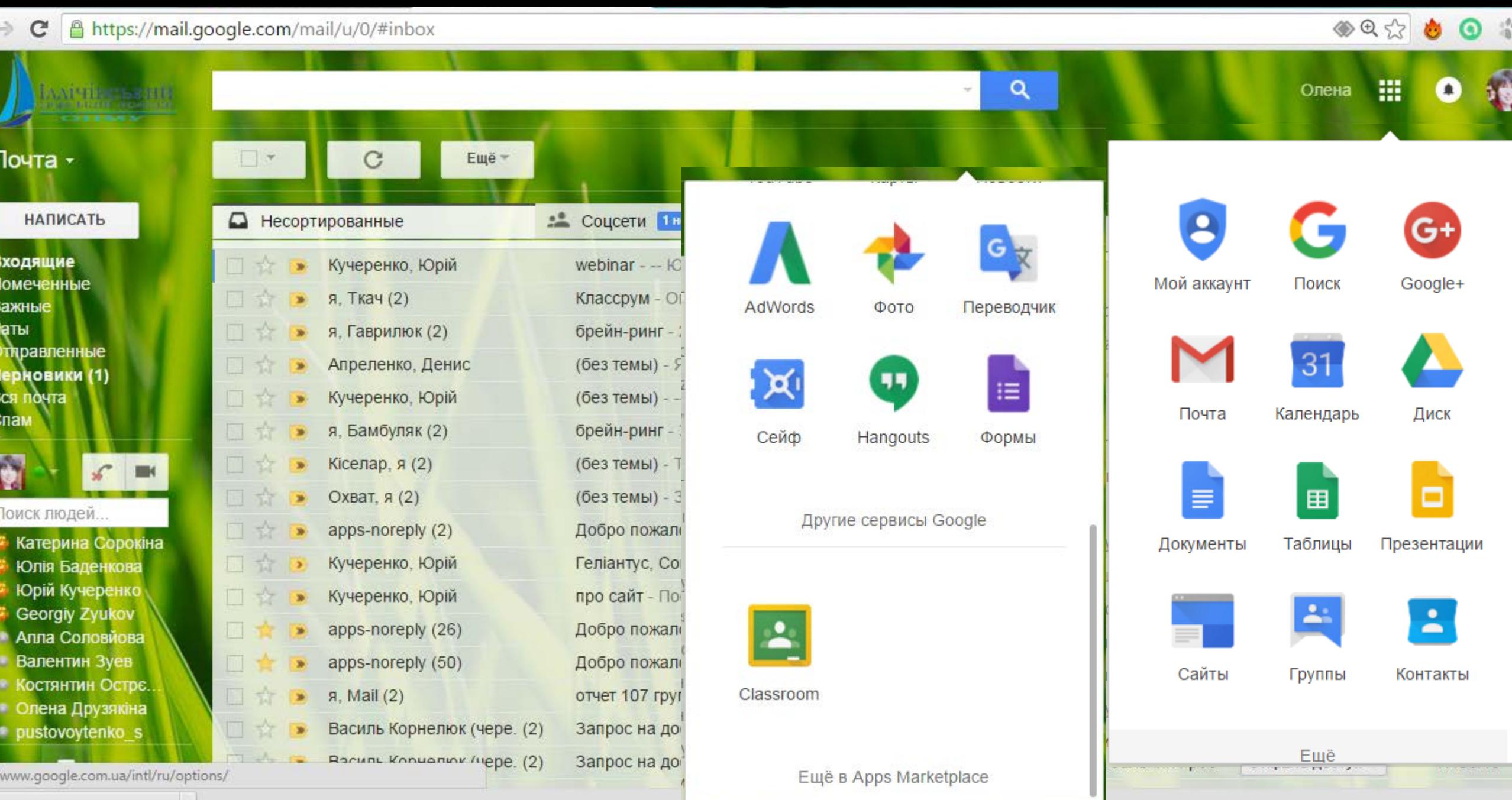

**CASE** 

22.04.16.pptx

**RO** 

 $\sim$ 

<u>• Все скачанные файлы...</u>

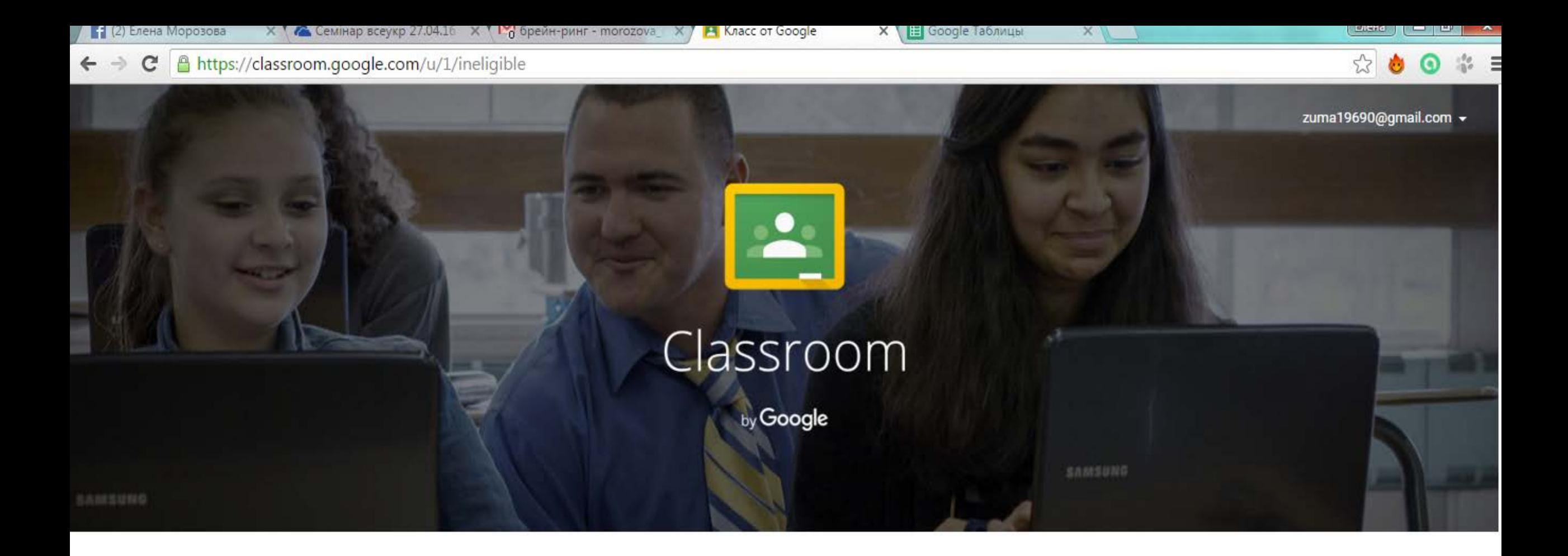

Класс - это новый сервис Google Apps for Education, который помогает преподавателям быстро создавать и упорядочивать задания, оценивать и комментировать их, а также общаться с учащимися. Подробнее...

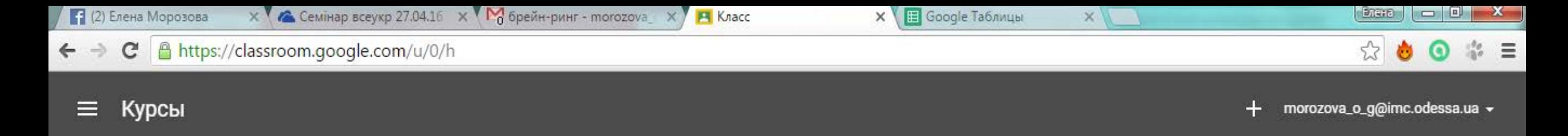

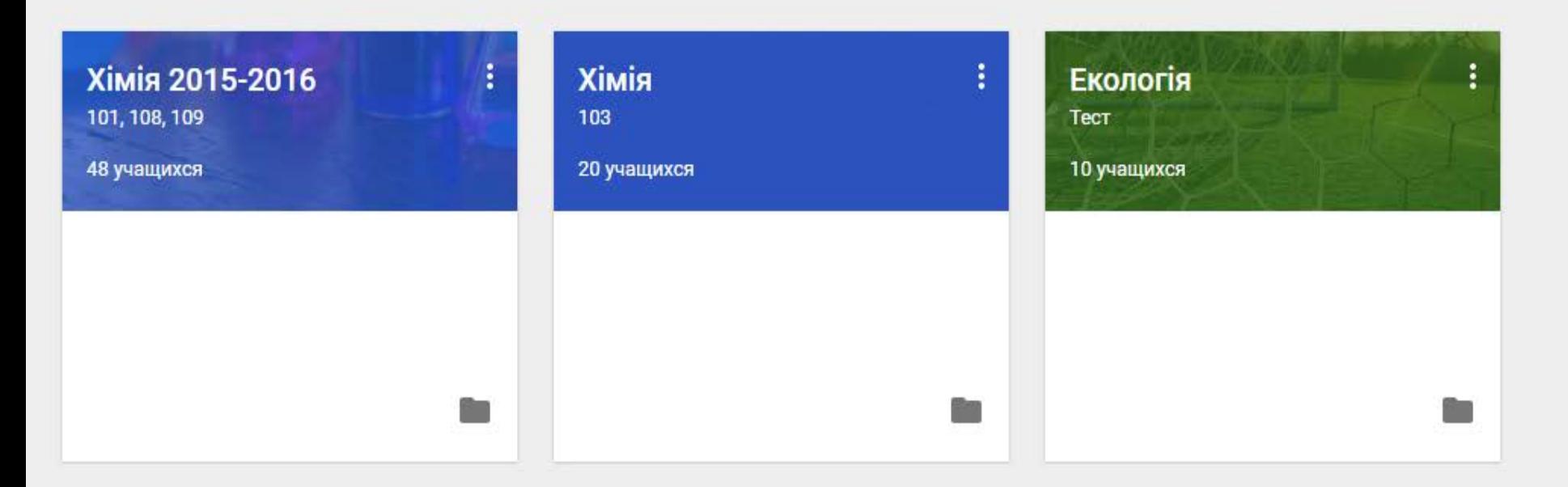

 $\odot$ 

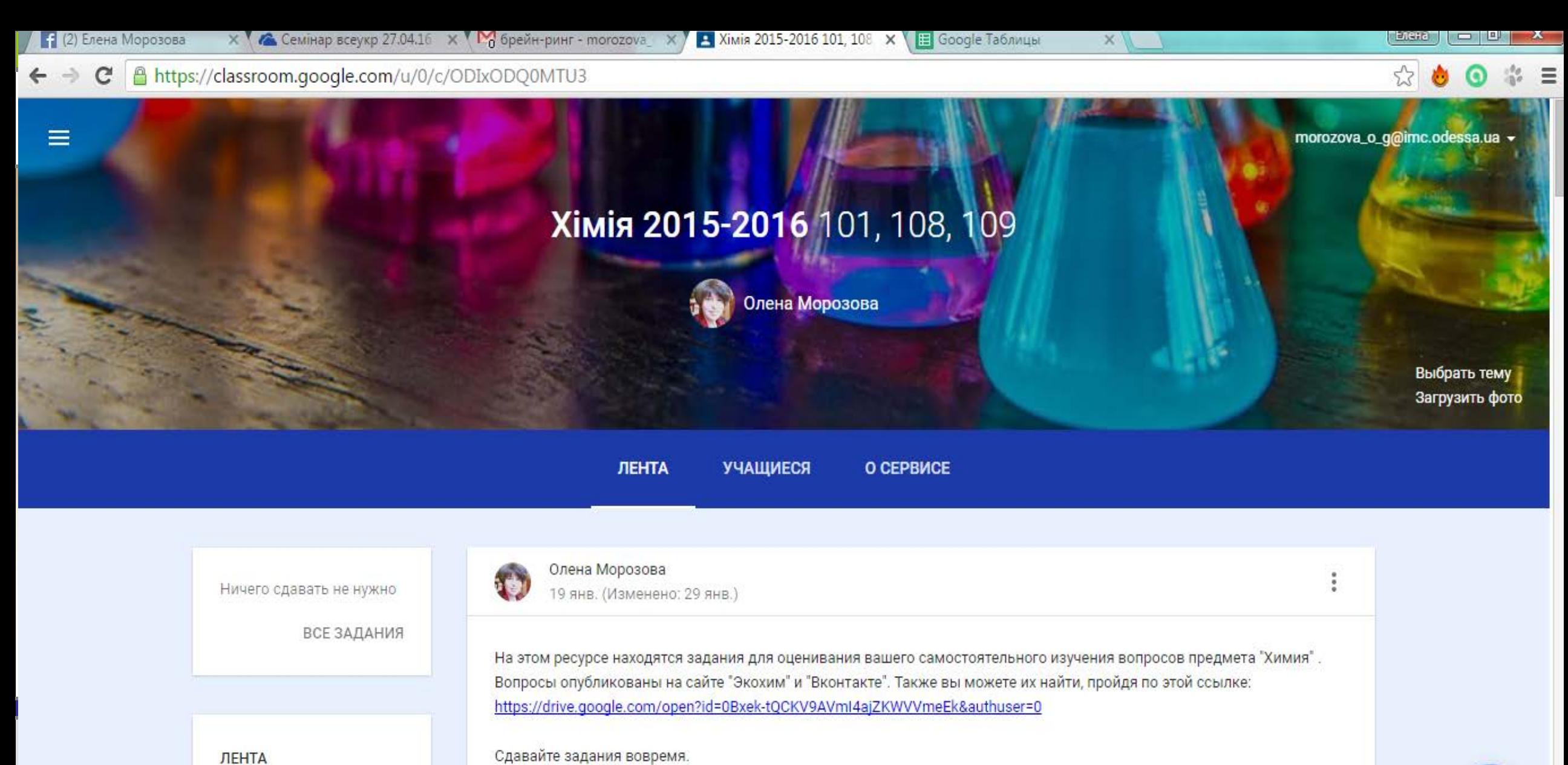

Сдавайте задания вовремя.

Удачи вам!

Показать удаленные

элементы

 $\mathbf{1}$ 

ℯ

22.04.16.pptx

<u>• Все скачанные файлы...</u>

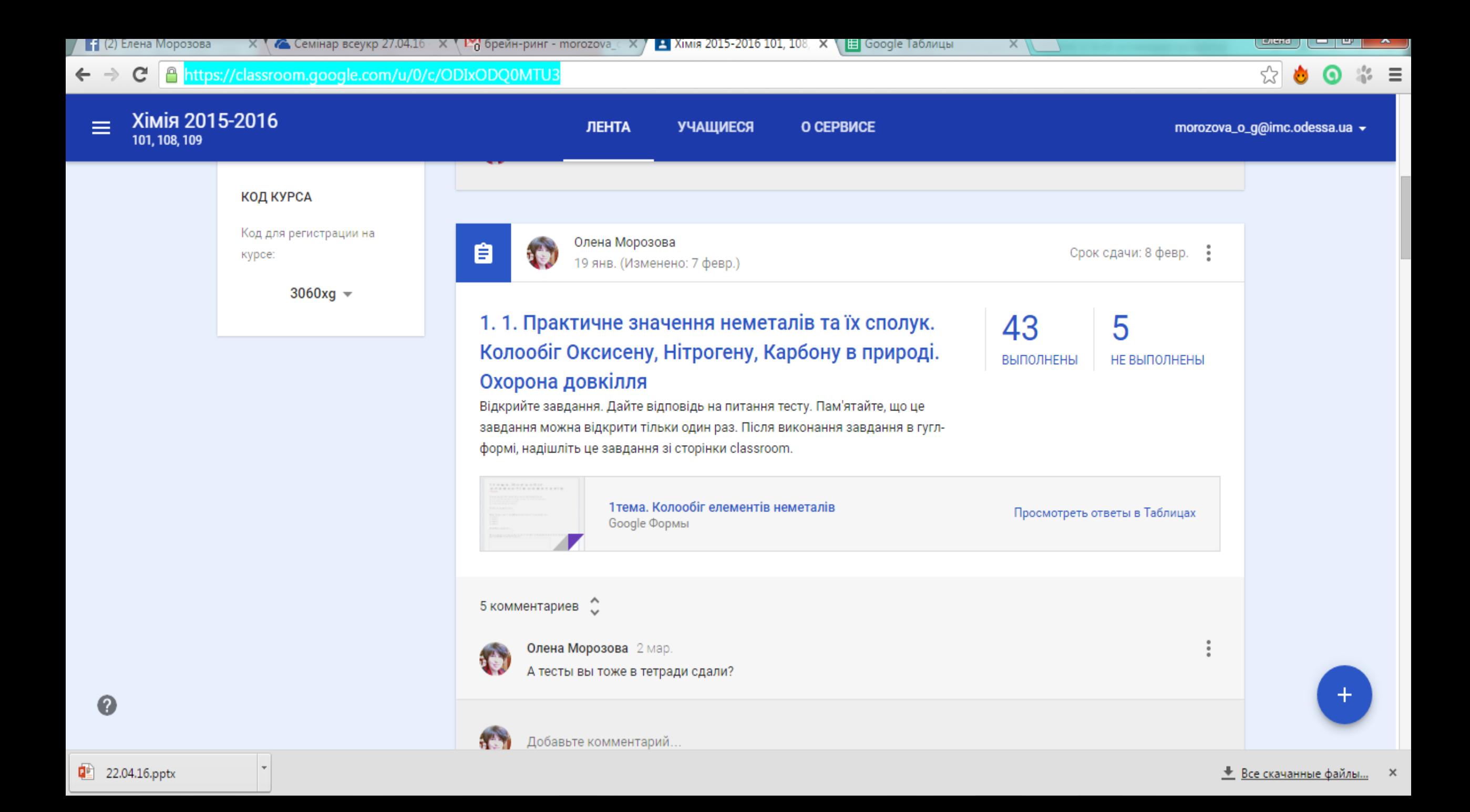

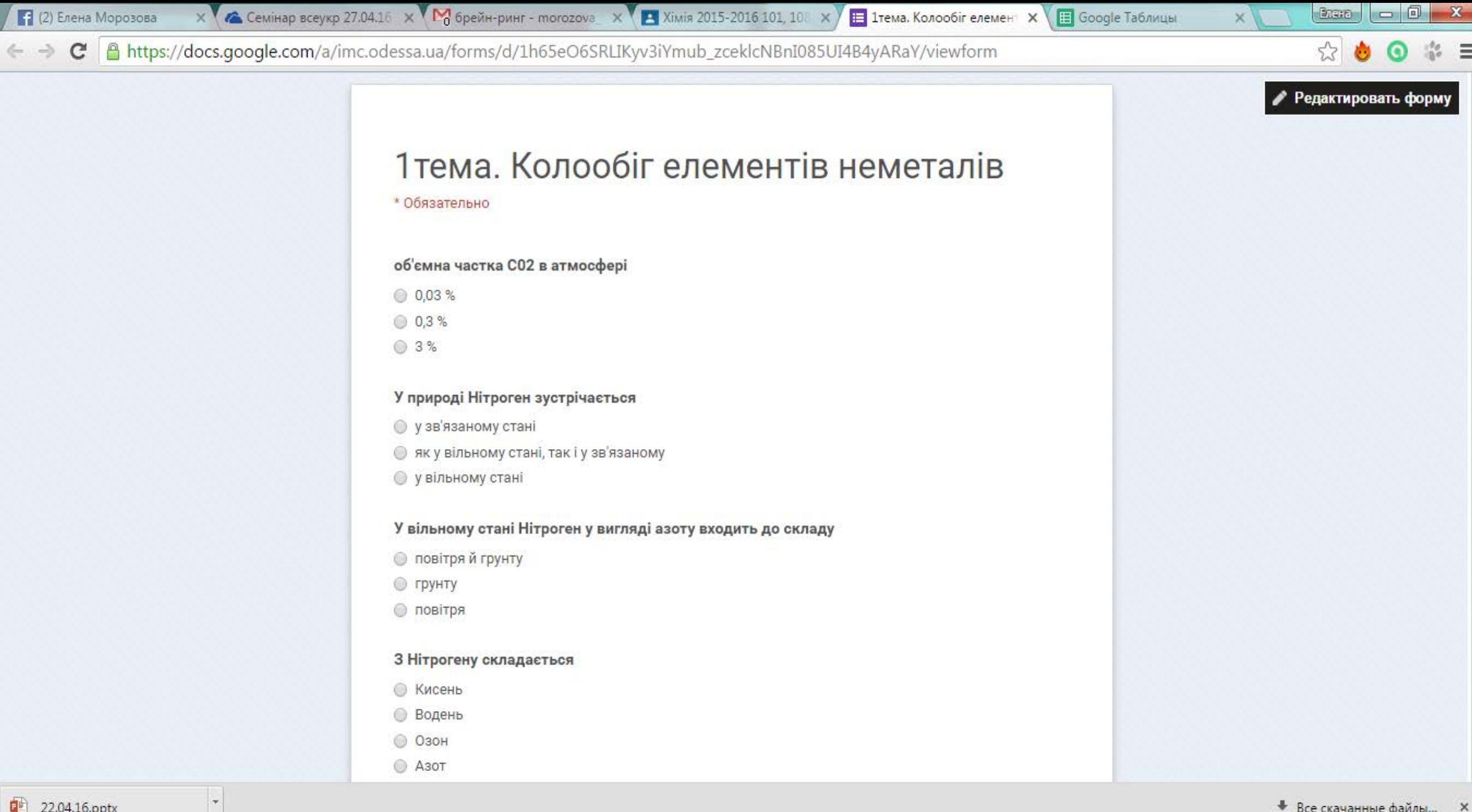

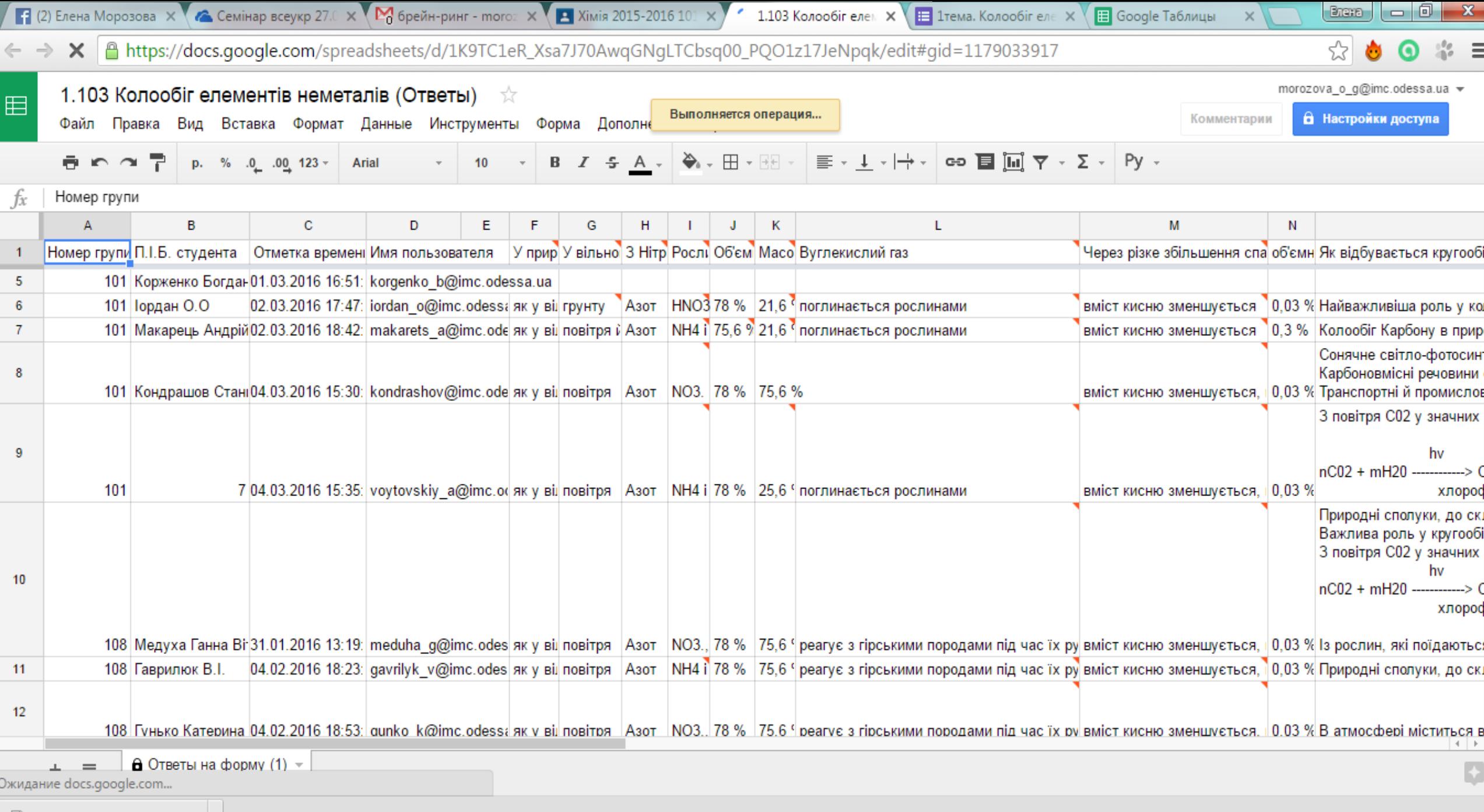

22.04.16.pptx

![](_page_23_Picture_14.jpeg)

![](_page_24_Picture_11.jpeg)

 $\overline{\phantom{a}}$ 

![](_page_25_Picture_0.jpeg)

22 Илы X T ASSI X T A Knac X V M Bxoa X & Moй X C Good X C Good X C Good X C Error X C Good X C Good X C Good X Q Kncc X C Good X C Good X C Good X C Good X C Good X C Good X C Good X C Good X C Good X C Good X C Good X C  $||$  Exerc  $|| = ||$ 

 $\leftrightarrow$  $\mathbf{C}$ Ahttps://www.google.com/intl/ru/edu/products/productivity-tools/classroom/

### **Google** for Education

Продукты

Главная

 $\overline{2}$ 

Обучение

Ресурсы

Получить продукты Google

 $53$ 

☆ ≡

Высшее образование ИТ-руководства

# Удобно для преподавателей

Создайте курс. Это не займет много времени.

- Пригласите учащихся. Отправьте им код курса или добавьте их сами. Вы также можете импортировать нужную группу из Google Групп.
- Создайте первое задание и отправьте его всем 3 учащимся. Вы сможете посмотреть, кто его уже выполнил, а кто - ещё нет.

![](_page_26_Picture_12.jpeg)

| △ https://www.google.com/intl/ru/edu/products/productivity-tools/classroom/  $\leftarrow$   $\rightarrow$ C

Главн

22 Ильи X

T ASSI: X B Knaci X B Knaci X B Koal X & Moй X G Goog X G Goog X G Goog X G Error X G Goog X G Sitely X G Goog X 4 D Kcro X G Goog X

Goes □ Kaya Bullock Period 3 Mrs. Holland What I did this summer. Before summer started I had big plans for what I was going to do. I was going to take a couple trips with some friends (and I did); I was going to go learn how to drive (and I sort of did); and I was going to have fun with my friends and my family (and I definitely did.) However I did something that I hadn't planned on doing this summer. Something that was completely unexpected. It might not be too exciting for anyone else, but it's somet hing I never had the chance to do when I was younger. It's not something that is super extraordinary, and I'm sorry to say it didn't impact anyone in society except for О O

◁

Получить продукты Google

Высшее образование ИТ-руководства

### Незаменимо для учащихся

- Присоединитесь к курсу это очень просто. Все необходимые материалы всегда будут у вас под рукой.
- Спрашивайте и отвечайте. Вы можете написать 2 преподавателю лично или задать вопрос всем сокурсникам. Все данные обновляются в режиме реального времени.
- Выполняйте задания с удовольствием. Вы можете  $\overline{\mathbf{3}}$ прикреплять к ним любые файлы, в том числе с Диска и из Google Документов, а также ссылки и даже фотографии!

 $|{\rm Im} \epsilon| = |0|$ 

☆∥

 $\mathbf{x}$ 

‱ ≡

# Использование Classroom:

- он-лайн тестирование при проверке изученных материалов программы;
- он-лайн оценки работ учащихся с моментальным выставлением оценок, которые можно увидеть, используя приложение для смартфона или планшета;
- подготовка к контрольным работам и урокам обобщения;
- прием и оценка рефератов, презентаций;
- создание документов общего пользования с возможностью корректировки материалов учениками.

# GOOGLE - ANCK

# Использование Google диска:

- создание "библиотеки материалов" по химии и экологии для учащихся (электронные учебники, конспекты уроков, задания для работы дома, задания для самостоятельного изучения и др.);
- использование синхронизации ПК и смартфона для моментального вынесения на экран результатов работы учащихся в виде фотографий;
- обмен учебными и дополнительными материалами.

![](_page_31_Figure_0.jpeg)

https://onedrive.live.com/?id=BF7CF0E0E6319984%214679&cid=BF7CF0E0E6319984#id=BF7CF0E0E6319984%215766&cid=BF7CF0E0E6319984

 $\bar{\rm v}$ 

![](_page_32_Picture_0.jpeg)

![](_page_33_Picture_0.jpeg)

### Экохим

Материалы блога предназначены для студентов ИМК ОНМУ, изучающих химию и экологию.

![](_page_33_Picture_98.jpeg)

#### **ВИЗИТКА FACEBOOK**

Экохим

#### facebook

Name: Экохим Status: Экология - наука об общем доме. Только начиная...

![](_page_33_Picture_8.jpeg)

Fans: 6

Продвигайте также свою страницу

ВТОРНИК, 5 АПРЕЛЯ 2016 Г.

31 марта 2016 провела брейн-ринг по химии среди студентов ИМК ОМУ (22 училище).

Ребята написали удивительные эссе о химии в их профессии. Научные, точные, увлекательные. Теперь и не скажешь, что химия экономистам, стивидорам и механикам не нужна...

![](_page_33_Picture_14.jpeg)

![](_page_33_Picture_15.jpeg)

Ξ

![](_page_33_Picture_16.jpeg)

ПОИСК ПО ЭТОМУ БЛОГУ Поиск

ПАНЕЛЬ ХИМИЧЕСКОГО ВИДЕО

*MHTEPECHOE B M-HETE* **Documentalki** Локазильмы в НЕГ

Дальше »

dokumentalki.com

![](_page_34_Picture_125.jpeg)

 $\mathbf{C}$ 

#### Ильичевский морской кс X  $\times$

Елена

дальшс Автор: Экохим на 23:20 MBEAO G+1 Peкомендовать в Google ЧЕТВЕРГ, 3 ДЕКАБРЯ 2015 Г. Соревнование между группами ИМК ОНМУ по сбору отработанных батареек Cnacag ëmukob, cnacaems ceda! Группа Количество Группа Количество Группа Количество ёжиков ёжиков ёжиков

301

![](_page_34_Picture_126.jpeg)

Электронная почта \*

Имя

ecohim.blogspot.com

ФОРМА ДЛЯ СВЯЗИ С

**ПРЕПОДАВАТЕЛЕМ** 

Сообщение\*

Отправить

**СТРАНИЦЫ** 

Ссылки на учебники по экологии

 $\Phi$  OTO

Індивідуальні завдання до самостійного вивчення

Работы учащихся по ХИМИИ

Тестові завдання з хімії Ссылки на учебники по **ХИМИИ** Конспекти - теорія з

органічной хімії

Конспекти - теорія з неорганічної хімії

Методичні рекомендації до

101

201

- каталогизация материалов и ссылки на материалы для самостоятельного изучения; • список и ссылки на учебную литературу.
- размещение объявлений и отчетов о происходящих мероприятиях;
- размещение научно-познавательной информации;

# Использование блогов:

# Использование Google -Календарь:

- оптимизация планирования рабочего и внеурочного времени;
- синхронизация мероприятий и занятий с другими участниками учебно -воспитательного процесса.

# едрение новых технологий - это не самоцель. Мы хотим, чтобы дети приобретали навыки, которые помогут им сегодня и в будущем.

Адена Дершовиц, ассистент системной интеграции, Французский лицей Нью-Йорка